Département de génie électrique et de génie informatique Faculté des sciences et de génie

# **MAT-19961 CALCUL MATRICIEL EN GÉNIE**

## **Solutions - Devoir #7**

## **5.3.16**

Les valeurs propres sont 1, 2, 2.

$$
(A - 1I) = \begin{bmatrix} -1 & -4 & -6 \\ -1 & -1 & -3 \\ 1 & 2 & 4 \end{bmatrix}
$$

$$
\begin{bmatrix} -1 & -4 & -6 & 0 \\ -1 & -1 & -3 & 0 \\ 1 & 2 & 4 & 0 \end{bmatrix} \sim \begin{bmatrix} 1 & 0 & 2 & 0 \\ 0 & 1 & 1 & 0 \\ 0 & 0 & 0 & 0 \end{bmatrix}
$$

Une base correspond à la valeur propre  $\lambda = 1$  est donc:

$$
\mathbf{u}_1 = \begin{bmatrix} -2 \\ -1 \\ 1 \end{bmatrix}
$$

$$
(A-2I) = \begin{bmatrix} -2 & -4 & -6 \\ -1 & -2 & -3 \\ 1 & 2 & 3 \end{bmatrix}
$$

$$
\begin{bmatrix} -2 & -4 & -6 & 0 \ -1 & -2 & -3 & 0 \ 1 & 2 & 3 & 0 \ \end{bmatrix} \sim \begin{bmatrix} 1 & 2 & 3 & 0 \ 0 & 0 & 0 & 0 \ 0 & 0 & 0 & 0 \ \end{bmatrix}
$$

Une base correspond à la valeur propre  $\lambda = 2$  est donc:

$$
\mathbf{u}_2 = \begin{bmatrix} -2 \\ 0 \\ 1 \end{bmatrix}, \mathbf{u}_3 = \begin{bmatrix} -3 \\ 0 \\ 1 \end{bmatrix}
$$

On a alors:

$$
P = \begin{bmatrix} -2 & -3 & -2 \\ 1 & 0 & -1 \\ 0 & 1 & 1 \end{bmatrix}, D = \begin{bmatrix} 2 & 0 & 0 \\ 0 & 2 & 0 \\ 0 & 0 & 1 \end{bmatrix}
$$

## **5.3.26**

*A* n'est pas diagonalisable si le 3ème espace propre est de dimension 1. Dans ce cas, la somme des dimensions des espaces propres sera égale à 6, alors que *A* est une matrice  $7 \times 7$  (d'après le théorème 7(b), p. 318 du livre ou 11.1.3(b) dans les notes).

## **5.3.34**

 $A =$ 

 4 4 2 3 -2 0  $1$   $-2$   $-2$   $2$  6 12 11 2 -4 9 20 10 10 -6 15 28 14 5 -3  $\Rightarrow$  eig(A) ans = 3.0000 5.0000 7.0000 3.0000 5.0000 >> A1=A-3\*eye(5)  $A1 =$  1 4 2 3 -2  $0 \t -2 \t -2 \t -2 \t 2$  6 12 8 2 -4 9 20 10 7 -6 15 28 14 5 -6 >> A11=rref(A1) A11 =

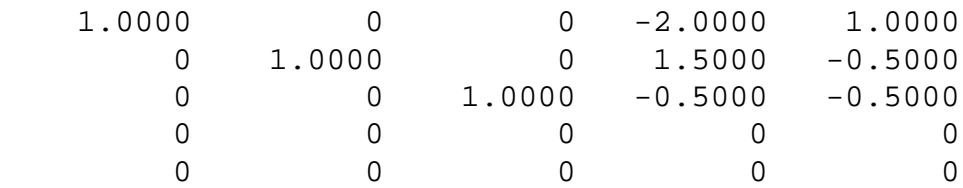

La base correspondant à la valeur propre  $\lambda = 3$  est donc:

$$
\mathbf{u}_1 = \begin{bmatrix} 4 \\ -3 \\ 1 \\ 2 \\ 0 \end{bmatrix}, \mathbf{u}_2 = \begin{bmatrix} -2 \\ 1 \\ 1 \\ 0 \\ 2 \end{bmatrix}
$$

>> A22=rref(A-5\*eye(5))

 $A22 =$ 

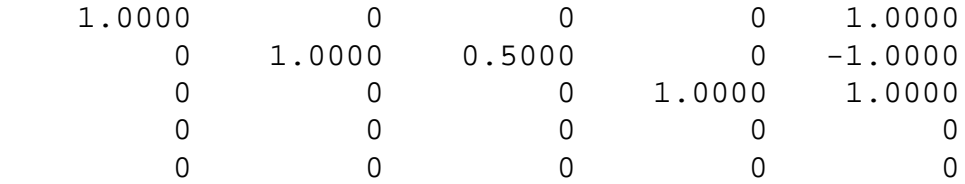

Pour la valeur propre  $\lambda = 5$ , on trouve la base:

$$
\left\{\mathbf{u}_3 = \begin{bmatrix} 0 \\ -1 \\ 2 \\ 0 \\ 0 \end{bmatrix}, \mathbf{u}_4 = \begin{bmatrix} -1 \\ 1 \\ 0 \\ -1 \\ 1 \end{bmatrix} \right\}
$$

>> A33=rref(A-7\*eye(5))

 $A33 =$ 

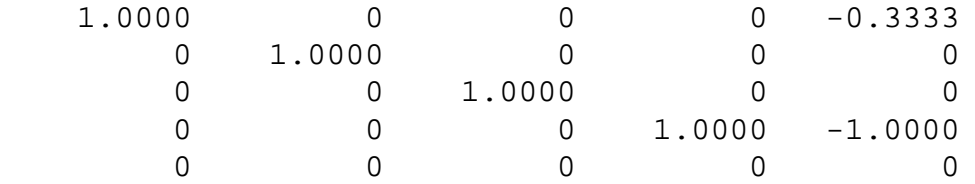

Pour la valeur propre  $\lambda = 7$ , on trouve la base:

$$
\mathbf{u}_5 = \begin{bmatrix} 1 \\ 0 \\ 0 \\ 3 \\ 3 \end{bmatrix}
$$

On a alors:

$$
P = \begin{bmatrix} 1 & 0 & -1 & 4 & -2 \\ 0 & -1 & 1 & -3 & 1 \\ 0 & 2 & 0 & 1 & 1 \\ 3 & 0 & -1 & 2 & 0 \\ 3 & 0 & 1 & 0 & 2 \end{bmatrix}, D = \begin{bmatrix} 7 & 0 & 0 & 0 & 0 \\ 0 & 5 & 0 & 0 & 0 \\ 0 & 0 & 5 & 0 & 0 \\ 0 & 0 & 0 & 3 & 0 \\ 0 & 0 & 0 & 0 & 3 \end{bmatrix}
$$

## **5.4.16**

Les valeurs propres de *A* sont 0 et 5.

$$
(A - 0I) = A = \begin{bmatrix} 2 & -6 \\ -1 & 3 \end{bmatrix} \sim \begin{bmatrix} 1 & -3 \\ 0 & 0 \end{bmatrix}
$$

$$
(A - 5I) = \begin{bmatrix} -3 & -6 \\ -1 & -2 \end{bmatrix} \sim \begin{bmatrix} 1 & 2 \\ 0 & 0 \end{bmatrix}
$$

On trouve donc:

$$
D = \begin{bmatrix} 0 & 0 \\ 0 & 5 \end{bmatrix}, P = \begin{bmatrix} 3 & -2 \\ 1 & 1 \end{bmatrix}
$$

Une base pour  $\mathbb{R}^2$  est donc:

$$
\left\{ \mathbf{u}_1 = \begin{bmatrix} 3 \\ 1 \end{bmatrix}, \mathbf{u}_2 = \begin{bmatrix} -2 \\ 1 \end{bmatrix} \right\}
$$

## **5.4.18**

S'il existe une base *B* telle que  $[T]_B$  soit diagonale, alors *A* est similaire à une matrice diagonale. Dans ce cas, *A* aurait trois vecteurs propres linéairement indépendants. Toutefois, ce n'est pas nécessairement le cas, car *A* possède seulement 2 valeurs propres distinctes.

## **5.4.30**

```
>> A=[-14 4 -14;-33 9 -31;11 -4 11];
>> P=[-1 -2 1i -1 -1 1i -1 -2 0]';
>> C=inv(P)*A*PC = 8 3 -6
   0 7
```
 $0 \t -4$ 

### **5.4.32**

>> A=[15 -66 -44 -33;0 13 21 -15;1 -15 -21 12;2 -18 -22 8];  $\Rightarrow$  eig(A)

ans =

 5.0000 4.0000 2.0000 4.0000

>>  $A2 = rref(A-5*eye(4))$ 

 $A2 =$ 

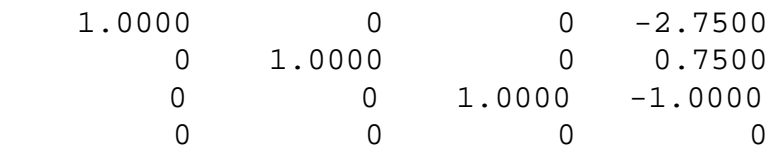

La base correspondant à  $\lambda = 5$  est:

$$
\mathbf{u}_1 = \begin{bmatrix} 11 \\ -3 \\ 4 \\ 4 \end{bmatrix}
$$

#### >> A3=rref(A-4\*eye(4))

 $A3 =$ 

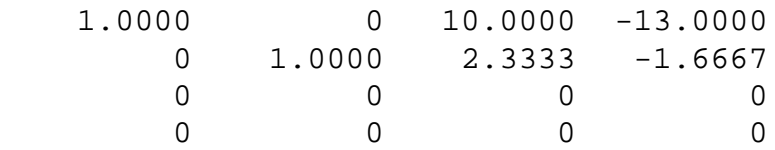

La base correspondant à  $\lambda = 4$  est:

$$
\left\{\mathbf{u}_2 = \begin{bmatrix} -30 \\ -7 \\ 3 \\ 0 \end{bmatrix}, \mathbf{u}_3 = \begin{bmatrix} 39 \\ 5 \\ 0 \\ 3 \end{bmatrix} \right\}
$$

#### >>  $A4 = rref(A-2*eye(4))$

 $A4 =$ 

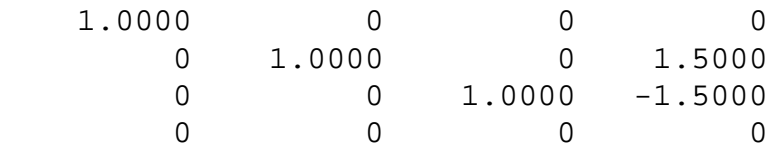

La base correspondant à  $\lambda = 2$  est:

$$
\mathbf{u}_4 = \begin{bmatrix} 0 \\ -3 \\ 3 \\ 2 \end{bmatrix}
$$

La base que l'on recherche est donc:

$$
B = \{u_1, u_2, u_3, u_4\}
$$

#### **Exercice Matlab**

function y=bessel2(u)

% Approximation pôlynimiale de la fonction de Bessel d'ordre 0

c=[-2.2499997 1.2656208 -0.3163866 0.0444479 -0.0039444 0.00021];

 $u = u/3;$ 

$$
y=1+c(1)*u.^2+c(2)*u.^4+c(3)*u.^6+c(4)*u.^8+c(5)*u.^10+c(6)*u.^12;
$$

```
function bess2
u1=linspace(0,3,1000);
u2=linspace(0,3,10);
y1=bessel2(u1);
y2=besselj(0,u2);
y3=besselj(0,u1);
subplot(2,1,1)plot(u2,y2,'o',u1,y1)
ylabel('Jo(x)')
xlabel('x')
subplot(2,1,2)
plot(u1, y1-y3)ylabel('Erreur')
xlabel('x')
```
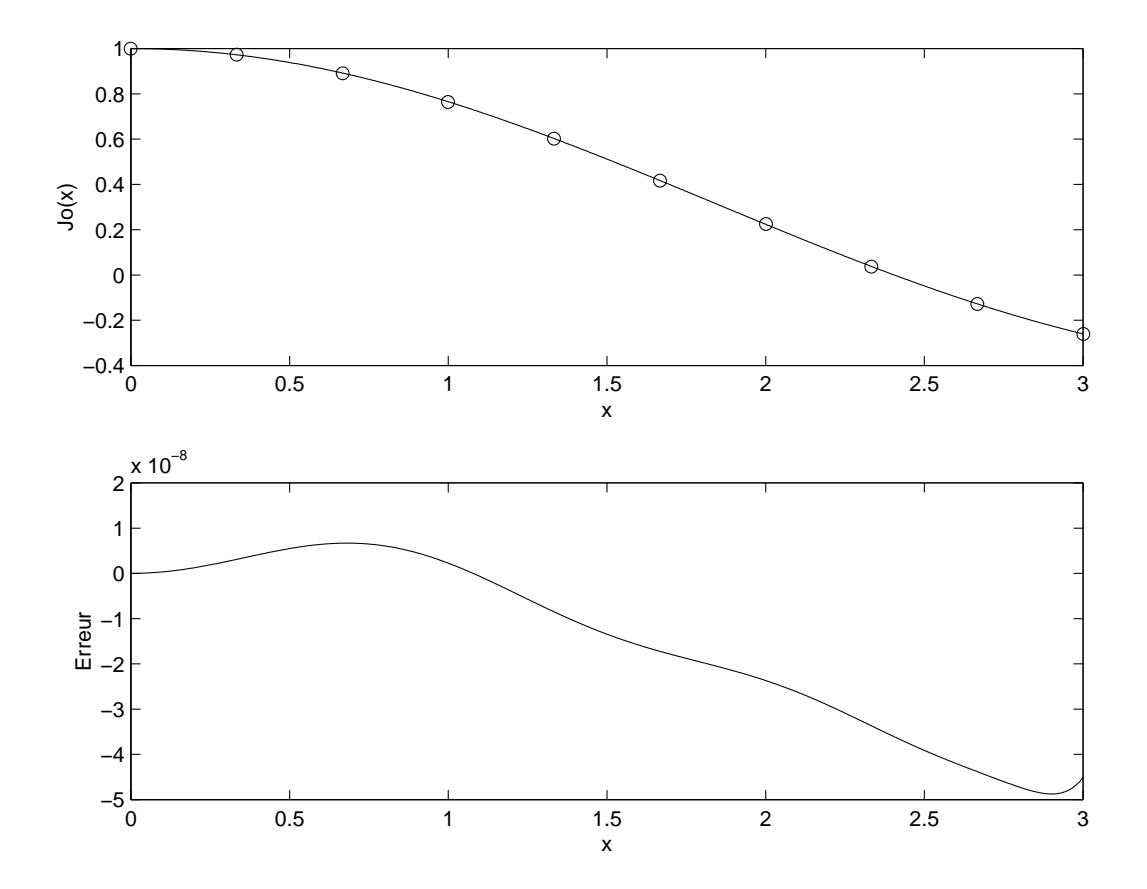